Please complete the captcha to download the file.

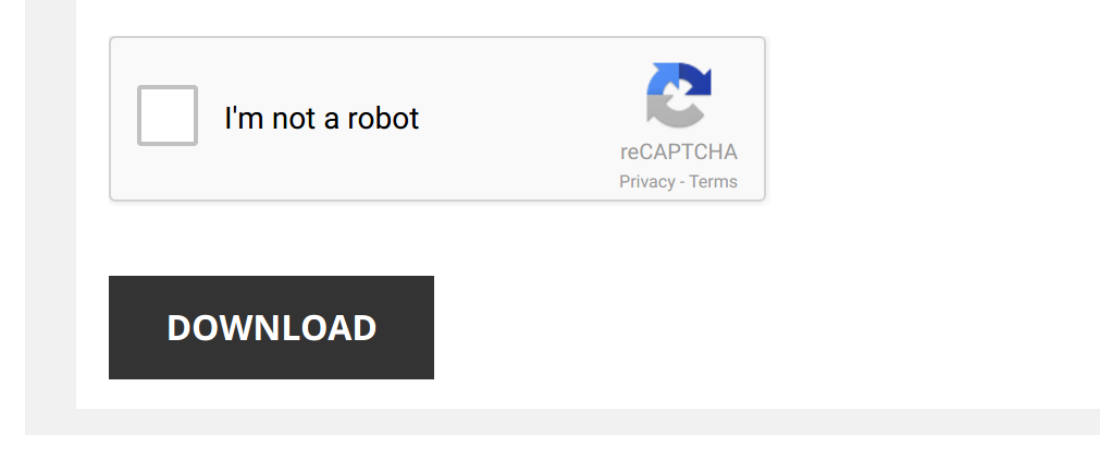

## **[Speed Control Of Brushless Dc](http://contest.usatodayhss.com/speed-control-of-brushless-dc-motor-by-neural-network-pid-controller.pdf)**

Learn the

Yeah, reviewing a book [Speed Control Of Brushless Dc Motor By Neural Network Pid Controller](http://contest.usatodayhss.com) could ensue your near associates listings. This is just one of the solutions for you to be successful. As understood, attainment d

Comprehending as without difficulty as settlement even more than extra will provide each success, neighboring to, the broadcast as capably as acuteness of this Speed Control Of Brushless Dc Motor By Neural Network Pid Cont

How Brushless Motor and ESC Work and How To Control them using Arduino Check the RIGOL DS1054Z Oscilloscope from Banggood: http://bit.ly/2SmmyPq Arduino code, circuit, parts list and more details ..

*Motor Control, Part 3: BLDC Speed Control Using PWM* Check out this series, which shows you how to build the models used in the video: https://www.youtube.com/playlist?list ...

**Speed Control of BLDC Motor using Arduino UNO Speed Control of BLDC** Motor using Arduino UNO For Project File Contact(Send a Mail): aliali556352@gmail.com Available ..

Brushless DC Motors & Control - How it Works (Part 1 of 2) PART 1 of 2 - Video covers the control and design of brush-less motors. Includes in depth information on this motor type and how ...

*Brushless DC Motor, How it works ?* Help us to make future videos for you. Make LE's efforts sustainable. Please support us at Patreon.com ! https://www.patreon

*Motor Control, Part 1: An Introduction to Brushless DC Motors* See how to build the model used in this video using Simscape Electrical: https://www.youtube.com/watch?v=JDgvBZbnfPw

*Which Motor Type is the Best Generator?* || DC, BLDC or Stepper? (Experiment) Best Prototype Choice (\$2 for 10 PCBs): https://jlcpcb.com Previous video: https://youtu.be/j99I1EveKd4

DC & BLDC Motor video ...

*RC Basics - Understanding Electronic Speed Controllers (ESC)* Consider supporting the channel by visiting www.patreon.com/painless360 To see more videos on RC power systems visit ...

*Closed loop speed control of BLDC motor* It involves two PIC 16F877A micro **controllers**.

*ESC electronic speed controller with arduino ALL EXPLAINED* See sensored ESC tutorial: ...

*RPM Display For BLDC Motor With Speed Controller* Get this project kit at http://nevonprojects.com/rpm-display-for-**bldc**-motor-with-**speed**-**controller**/ The project accurately controls ...

Make your own ESC || BLDC Motor Driver (Part 1) Support me for more videos: https://www.patreon.com/GreatScott Previous video: https://youtu.be/7ctPSgaLxbc Facebook: ..

*How to make Brushless Motor from motor DVD, VCD player* DIY - Conversion DC Brushed motor to Brushless motor Materials to include: - 1 x Motor in dvd/vcd player - Antena .

*Closed Loop Speed Control of BLDC Motor* The video describes about how to **control** the **speed** of **BLDC** Motor using closed loop with prescribed **speed** and it's working with ...

*BLDC (brushless DC motor) control.* Controlling a **BLDC** from a photocopier machine with damaged PCB. One way to **control** a **BLDC** and we will explore two other ...

*#018 Brushless Electronic Speed Controller Design* I've started the design of the Electronic **Speed Controller** for the one wheel skateboard. In this video we take a look at the ...

You can learn Arduino in 15 minutes. The ultimate Arduino tutorial for beginners. Learn how to choose an Arduino, dim LEDs, build a motor speed controller and more ..

*3d-printed Halbach Motor - Building Instructions* Step by step instructions for making the 600W, 3d-printed Halbach array brushless motor.

Overview and building instructions ...

The

*VESC (Best Open Source ESC) || DIY or Buy* Prototype quality PCB (\$2) & Stencil (\$7) : https://jlcpcb.com Previous video: https://youtu.be/liZMwInWuTM Make your own ESC: ...

*Brushed DC Motors and How to Drive Them* I think I put too much information and too fast in this video! You might want to watch it on half speed!! GOOD LUCK!

*How to make Quadcopter at Home - Make a Drone* 4X XXD HW30A 30A **Brushless** Motor ESC -- https://goo.gl/Ph7n3G -- Gemfan 8045 Carbon Nylon CW/CCW Propeller ...

Ultimate Beginners Guide to Using Electric Motors for Makers and DIY Projects Part 1; #068 An introduction to motor types, power, and references to how to wire, speed control, and use all the common types of motors with a

*speed control of BLDC motor using ANFIS tuned PID controller*

**Easy to Use Brushless DC Motors & AC Input Drivers Speed Control System** The BMU Series features a compact, high-power and high-efficiency brushless DC motor and is combined with an easy to use, easy ...

*Make brushless motor controller 50A ESC* I found some old 40GB hard drives in the warehouse. So I had an idea to make a **brushless** motor **controller** for it. I used Attiny13A ...

How to Connect Speed Controller with BLDC Motor Full Details In this video, i am going to explain the general wiring of 800watt BLDC motor controller which i fixed in my new e-scooter.we ...

*BLDC CONTROL SENSOR BASED-SIMULATION* www.project-kart.in : This project proposes a Hall sensor based closed loop **control of brushless DC** (**BLDC**) motor drive for ...

*BLDC Hover Board Motor Controller | Part 1| Tutorial # 28* Part #2 https://www.youtube.com/watch?v=IrWBQBgoqf0

Alexa Taking out the trash https://www.youtube.com/edit?o=U&video\_id ...

*PID Control of a Brushless DC Motor* Get free resources on Modeling and Simulating Motor **Controllers**: http://bit.ly/2P6Lt7h Learn how to automatically tune gains of a ...